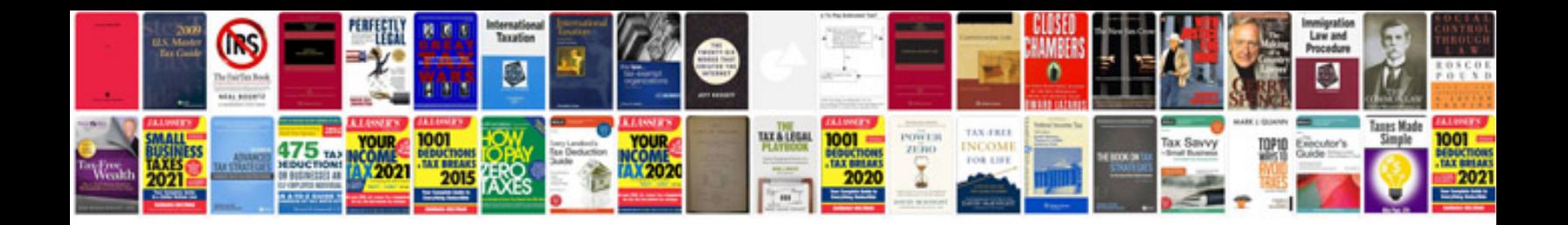

**Document numbering format**

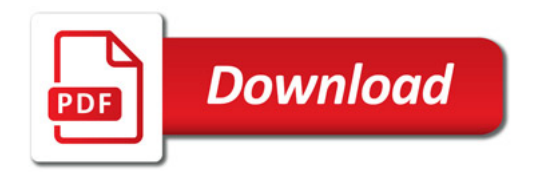

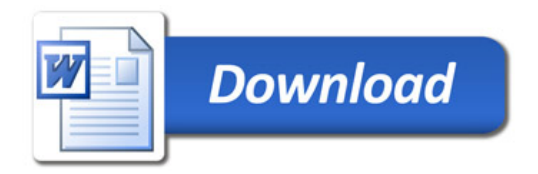